## **Adobe Photoshop CC 2019 Hacked Torrent x32/64 {{ updAte }} 2022**

Installing Adobe Photoshop and then cracking it is easy and simple. The first step is to download and install the Adobe Photoshop software on your computer. Then, you need to locate the installation.exe file and run it. Once the installation is complete, you need to locate the patch file and copy it to your computer. The patch file is usually available online, and it is used to unlock the full version of the software. After the patch file is copied, you need to run it and then follow the instructions on the screen. Once the patching process is complete, you will have a fully functional version of Adobe Photoshop on your computer. To make sure that the software is running properly, you should check the version number to ensure that the crack was successful. And that's it - you have now successfully installed and cracked Adobe Photoshop!

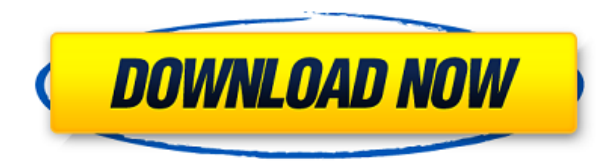

Quick Tip: Selecting copy and paste is as quick as ever with the new UI. Just choose from the top menu. If you need to drag your images around or resize groups of them, you'll have to apply an appropriate filter and mode. Otherwise, you can save time by relying upon the keyboard. If you're lacking in the documentation department, you may be encouraged by the content of the official Photoshop Creative Suite 6 blog. It's written in the most accessible (and mind-numbing) way possible. There are also great tutorials on the official website. They're thorough but short, and they're geared to suit the needs of the new concert photographer. You'll find them readily available in the Help menu. Currently, all of the tutorials are optional. If you want to learn, you'll have to go to the official website and find them. Some people complained; I didn't care, so I'm declaring them optional. For reasons unknown to me, it took four years for Adobe to bring authoring tools to Photoshop Elements 8. Artists are still expected to edit the database of a library that only acknowledges a few dozen filetypes. You can select files and share them by e-mail or save images for viewing or printing. Once you're done, you can save it as a library. Until then, your only option is to set up a CD, DVD, or USB drive, and import images to it. (And you'll have to do it manually for every new image.) Stunning new features and enhancements in Photoshop 2017 are sure to dazzle and astound. For me, top of the list (as with all previous releases) is presets, especially the new creatorcurated Preset Manager. Users with a subscription can log in and browse the new Preset Manager to discover curated collections of industry-known photographers and the filters and settings they create to get the most out of Photoshop, Lightroom, and Adobe Camera Raw. It's more than just presets. The latest release boasts some breathtaking new features. And, I'm particularly excited about the 7 new film modes included in Photoshop for the first time ever. I love this "welcome back" to film, especially the ability to roll the brightness right up or down. And then there's Photomatix's new Fusion Photo project support. It's like describing the grass as green to a blind person.

## **Adobe Photoshop CC 2019 Download free License Code & Keygen Product Key Full X64 {{ Hot! }} 2022**

Not only does APr leverage the power of smartphones over traditional digital cameras, but it also unites the use of mobile devices, social, and cloud technologies to provide a true mobile photography workflow. The analytical capabilities of these technologies will bring the power of today's smartphone photography and advanced algorithmic processing to transform how photographers use their mobile devices — and share picture-perfect moments. The iPad app was created specifically for professionals with specific needs. Using the new Camera app, professionals can take amazing digital photos in a fast and fun way. The iPad camera app is equipped with a large f/1.8 and f/2.8 lens to produce sharp details. It also supports tapping on the subject to focus on the subject of the photo. Photoshop was originally developed on Adobe Photoshop Elements was originally developed on Windows until 2002, when it was released for the Mac and later Internet. Adobe Photoshop was first released in 1992 and is used to enhance photographs, edit video and images, and create sketches and illustrations. In 2004, Adobe unveiled the first version of Adobe Photoshop with Windows, which made the program available to the public. Today, it is commonly used for design. More than 100 million users and agencies depend upon Photoshop. Photoshop CC (Creative Cloud) is the most upto-date version of Photoshop, which is available to download directly on iOS and Android via the App Store and Google Play. Overall, we're very proud of the fascinating new features we've added to Photoshop CC (Creative Cloud). e3d0a04c9c

## **Adobe Photoshop CC 2019 Patch With Serial Key X64 2023**

The Photoshop CC Edition gives you all of the same creative tools you've come to expect from Photoshop CC, plus new editing and design capabilities. With our best workflows and industryleading customer support, Adobe Creative Cloud and Photoshop CC give you the power and flexibility to create. Adobe Creative Cloud gives you access to entire libraries of creative assets and what's most important, the powerful tools of the best software in the industry – all delivered right to your desktop. With a free one-month trial, find out why nearly 5,000 photographers, graphic artists and other Creative Cloud members use Photoshop to create and deliver pixels. Learn more at your.adobe.com Learning Center and creative.adobe.com . Without Photoshop, the need for webcam work would have been virtually eliminated. This Phase Dial is a great way to add movement to your web projects using only Photoshop. Combine it with the Phase Blend node to create very special and dynamic effects by simply adjusting the phase shift. Triton makes it easy and quick to upload your image files to Twitter, Facebook, Tumblr, and Instagram. You can quickly enhance your edges, blur, and sharpen digital photos or upload your own image along with built-in presets for best adjustments. If you're using a Mac, you don't have to worry about losing your screen when you close Photoshop. With the free Preset Manager, you can find, install, rename, delete, and download presets instantly to personalize your workflow. You can easily remove unwanted materials in your project.

free download photoshop actions for passport size photo free download photoshop apk for android free download photoshop apk thai fonts free download photoshop tree brush free download photoshop torn paper brush free download photoshop free download photoshop software for windows 7 64 bit free download photoshop setup for windows 7 marker font free download photoshop moon brush free download photoshop

In the span of just nine months, the team at Adobe has had a profound impact on the way people around the world create photos, videos, and graphics. Stepping inside Photoshop, it is easy to see what it takes to realize that vision. Improvements in usability, features and performance make the world of Photoshop more accessible to the beginner and pro alike. With new features and additions to existing applications, increasingly more people are able to use Photoshop to create their dreams and fulfill their work. Additionally, with its vast array of tools and powerful features, Photoshop is the premiere program for text editing, photo editing, graphics creation, and animation production. Adobe Photoshop is a creative suite built around a sophisticated editing toolset. A richer experience for most users, it is aimed at graphic artists and designers, photographers, digital imaging experts, and anyone who needs to create images and type on PDF documents. Adobe Photoshop Lightroom is an essential imaging workflow tool that captures the world in digital form. Lightroom uses powerful professional grade tools to organize, edit, develop, and share beautiful images. It can be used to import, edit and manage every kind of digital image — from legacy negatives, slides, Kodachrome, and other film formats into digital files to digital images. Adobe Photoshop includes powerful tools to specify and apply styles to selected areas of your images, address lighting, and retouch and crop your photos. It also includes tools for creating and using masks and layers to selectively hide and reveal content in your images.

While there are many upgrade requests for Adobe Photoshop, I'll focus on those featuring the user interface, because these have been the topic of the largest complaints from users. Obviously, the native rendering engine and FrameBuffer Support are two of the most important improvements for all Photoshop users, and I'll look at some of the other changes.

Additional features going forward may include 3D features, more efficient cloud services, support for mobile apps, and AI and machine learning capabilities. Adding a dedicated browser enhances the power of Photoshop and supports more creative workflows, and Share for Review enables users to collaborate on projects from anywhere at any time with little need to leave Photoshop. With these new innovations, Adobe has brought noticeable benefits to users who make decisions in Photoshop at the moment of capture. For example, creating an image is now simpler, as you can change your selection of an image in Photoshop just like you do in Google Docs -- any time you switch over and back again. The new Edit in Browser feature enables users to access a host of tools and features from Photoshop and other Adobe apps in a browser via the new Photoshop Web Client, allowing them to work on files from any device without having to open and close the app each time. For the first time, Photoshop offers a single, streamlined experience for people to discover and buy creative assets and join their audience in the Creative Cloud. Assets from the web, including popular content generated by partners like Shutterstock, have been seamlessly brought into Photoshop, making it easier than ever to grow a brand and find new opportunities. Artists, designers and creatives have full access to a web library of images, videos, fonts, effects and more, all accessible within the program, and for the first time are able to sell their creations on Behance and the Behance marketplace.

<https://zeno.fm/radio/yeh-jawaani-hai-deewani-movie-download-720p> <https://zeno.fm/radio/babai-i-pasur-babai-i-varfer-pdf-free> <https://zeno.fm/radio/3shape-dental-designer-download-crack> <https://zeno.fm/radio/rage-xl-215r3lasb41-driver-download-for-windows-7-16> <https://zeno.fm/radio/katesismo-ng-katolikong-pilipino-pdf-download> <https://zeno.fm/radio/usb-copy-protection-500-crack> <https://zeno.fm/radio/dmc-devil-may-cry-5-crack-only-download> <https://zeno.fm/radio/universal-adobe-patcher-2020-keygen-key> <https://zeno.fm/radio/cs-1-6-dos-exploit-download> <https://zeno.fm/radio/download-one-man-band-11-full-crack> <https://zeno.fm/radio/gta-iv-fix-rar-download> <https://zeno.fm/radio/comsol-5-0-crack-license-key>

When I started working in internet marketing, I used hundreds of software to make the photos I loved. I've started using Photoshop regularly since then. My photos can be put on https://gum.co/RXYd62V . Here are a few of my favorite tips and tricks I've learned from using Photoshop for photography. The most exciting thing about the process of using Adobe Photoshop is that when you are done, every image is as close to a finished product as you can get. And, without the need to use any other software. But, not only are your photos, canvases, book jacket or anything else you produce delightful for their own sake, but you can also https://gum.co/e9yZkOdo just to sell the product itself. Furthermore, you can easily https://gum.co/NcDp0LF come than https://gum.co/1edahHx sell it through the same platform. When you use Photoshop to paint, the result is quite dynamic and attractive. You can use Photoshop to take your images to a much higher extent than just correcting. For instance by painting, you can make your image look much more attractive and sophisticated. But, this requires a certain dedication to use and skill. But with several extra-ordinary features and a vast storage, you are certain to store a large set of images each with elegant and attractive looks Looking for more? Check out the full range of new features from Adobe Photoshop and Adobe Photoshop Elements, or head over to Envato Tuts+ for more design related content – such as this round-up of the 50+ Best Photoshop Templates From Envato Elements! You can also learn how to remove a person from a photo, change eye color in Photoshop, edit a sketch, and more.

[https://www.simcarabinieri.it/wp-content/uploads/2023/01/Adobe-Photoshop-CC-2015-Version-17-Do](https://www.simcarabinieri.it/wp-content/uploads/2023/01/Adobe-Photoshop-CC-2015-Version-17-Download-free-Free-License-Key-With-Key-For-Windows-32.pdf) [wnload-free-Free-License-Key-With-Key-For-Windows-32.pdf](https://www.simcarabinieri.it/wp-content/uploads/2023/01/Adobe-Photoshop-CC-2015-Version-17-Download-free-Free-License-Key-With-Key-For-Windows-32.pdf) <https://mystery-home-shop.com/wp-content/uploads/2023/01/godweim.pdf> <https://dev.izyflex.com/advert/photoshop-express-windows-8-download-2021/> <https://hgpropertysourcing.com/adobe-photoshop-2021-version-22-4-with-key-license-keygen-2023/> [https://www.giggleserp.com/wp-content/uploads/2023/01/Photoshop-2022-With-Full-Keygen-X64-202](https://www.giggleserp.com/wp-content/uploads/2023/01/Photoshop-2022-With-Full-Keygen-X64-2023.pdf) [3.pdf](https://www.giggleserp.com/wp-content/uploads/2023/01/Photoshop-2022-With-Full-Keygen-X64-2023.pdf) <https://www.yourfaithjourney.org/wp-content/uploads/2023/01/imbchi.pdf> <https://sugaringspb.ru/photoshop-cs5-for-mac-free-download-full-version-top/> <https://www.siriusarchitects.com/advert/adobe-photoshop-0-7-download-setup-for-free-new/> [https://xvrcade.com/index.php/2023/01/02/adobe-photoshop-cc-2015-version-16-crack-keygen-full-ve](https://xvrcade.com/index.php/2023/01/02/adobe-photoshop-cc-2015-version-16-crack-keygen-full-version-for-windows-x32-64-2022/) [rsion-for-windows-x32-64-2022/](https://xvrcade.com/index.php/2023/01/02/adobe-photoshop-cc-2015-version-16-crack-keygen-full-version-for-windows-x32-64-2022/) <https://verysmartprice.com/download-photoshop-cs6-android-repack/> [https://victresslife.com/wp-content/uploads/2023/01/Download\\_Photoshop\\_Cs10\\_Full\\_Crack\\_NEW.pd](https://victresslife.com/wp-content/uploads/2023/01/Download_Photoshop_Cs10_Full_Crack_NEW.pdf) [f](https://victresslife.com/wp-content/uploads/2023/01/Download_Photoshop_Cs10_Full_Crack_NEW.pdf) [https://buzzingtrends.com/index.php/2023/01/02/download-free-photoshop-2021-version-22-activatio](https://buzzingtrends.com/index.php/2023/01/02/download-free-photoshop-2021-version-22-activation-code-activation-mac-win-new-2023/) [n-code-activation-mac-win-new-2023/](https://buzzingtrends.com/index.php/2023/01/02/download-free-photoshop-2021-version-22-activation-code-activation-mac-win-new-2023/) <http://mysleepanddreams.com/wp-content/uploads/2023/01/gennsadl.pdf> <https://thelacypost.com/adobe-photoshop-cs6-windows-download-top/> <https://eqsport.biz/photoshop-2022-version-23-2-download-with-key-2023/> [https://recetasencilla.xyz/adobe-photoshop-2021-version-22-download-free-with-full-keygen-serial-ke](https://recetasencilla.xyz/adobe-photoshop-2021-version-22-download-free-with-full-keygen-serial-key-for-windows-x64-new-2023/) [y-for-windows-x64-new-2023/](https://recetasencilla.xyz/adobe-photoshop-2021-version-22-download-free-with-full-keygen-serial-key-for-windows-x64-new-2023/) <https://psychomotorsports.com/wp-content/uploads/2023/01/435ed7e9f07f7-81.pdf> <https://sasit.bg/photoshop-ps-pc-download-link/> <https://revivalgate.net/photoshop-cs3-for-mac-free-download-top/> [https://insidewallstreet.org/how-to-download-adobe-photoshop-7-0-for-free-for-windows-7-youtube-ex](https://insidewallstreet.org/how-to-download-adobe-photoshop-7-0-for-free-for-windows-7-youtube-exclusive/) [clusive/](https://insidewallstreet.org/how-to-download-adobe-photoshop-7-0-for-free-for-windows-7-youtube-exclusive/) <https://www.sumisurabespoke.it/wp-content/uploads/2023/01/bethama.pdf> <https://pollynationapothecary.com/wp-content/uploads/2023/01/yagopeke.pdf> [https://endlessorchard.com/adobe-photoshop-2021-version-22-5-1-with-license-key-for-mac-and-wind](https://endlessorchard.com/adobe-photoshop-2021-version-22-5-1-with-license-key-for-mac-and-windows-x64-2022/) [ows-x64-2022/](https://endlessorchard.com/adobe-photoshop-2021-version-22-5-1-with-license-key-for-mac-and-windows-x64-2022/) <https://www.eskidiyse.com/?p=2573> <https://lilswanbaby.com/wp-content/uploads/2023/01/queahayz.pdf> <https://mentorus.pl/wp-content/uploads/2023/01/detrken.pdf> <https://www.cdnapolicity.it/wp-content/uploads/2023/01/sofetama.pdf> <https://wethesalesengineers.com/wp-content/uploads/2023/01/peteherm.pdf> <https://katrinsteck.de/how-to-download-adobe-photoshop-free-download-full-version-2021/> [https://chichiama.net/adobe-photoshop-2021-version-22-5-1-download-with-license-code-with-licence](https://chichiama.net/adobe-photoshop-2021-version-22-5-1-download-with-license-code-with-licence-key-2023/)[key-2023/](https://chichiama.net/adobe-photoshop-2021-version-22-5-1-download-with-license-code-with-licence-key-2023/) [http://www.fondazioneterracina.it/wp-content/uploads/2023/01/Download-free-Adobe-Photoshop-202](http://www.fondazioneterracina.it/wp-content/uploads/2023/01/Download-free-Adobe-Photoshop-2021-Version-225-With-Serial-Key-X64-2023.pdf) [1-Version-225-With-Serial-Key-X64-2023.pdf](http://www.fondazioneterracina.it/wp-content/uploads/2023/01/Download-free-Adobe-Photoshop-2021-Version-225-With-Serial-Key-X64-2023.pdf) <https://soepinaobasta.com/wp-content/uploads/2023/01/wardsha.pdf>

<https://xcars.co/photoshop-cc-2015-version-18-keygen-for-lifetime-3264bit-2023/> [https://holger-schleiffer.de/wp-content/uploads/2023/01/Download-Photoshop-2021-Version-2200-Wit](https://holger-schleiffer.de/wp-content/uploads/2023/01/Download-Photoshop-2021-Version-2200-With-Licence-Key-2022.pdf) [h-Licence-Key-2022.pdf](https://holger-schleiffer.de/wp-content/uploads/2023/01/Download-Photoshop-2021-Version-2200-With-Licence-Key-2022.pdf) <http://nbhairenterprise.com/wp-content/uploads/2023/01/nircar.pdf> <https://fotofables.com/adobe-photoshop-cc-2015-download-free-with-license-code-2022/> [https://www.pedomanindonesia.com/advert/photoshop-2022-version-23-2-serial-number-full-torrent-li](https://www.pedomanindonesia.com/advert/photoshop-2022-version-23-2-serial-number-full-torrent-license-keygen-updated-2022/) [cense-keygen-updated-2022/](https://www.pedomanindonesia.com/advert/photoshop-2022-version-23-2-serial-number-full-torrent-license-keygen-updated-2022/) [https://expertosbotox.com/wp-content/uploads/2023/01/Download-Adobe-Photoshop-70-Free-For-Win](https://expertosbotox.com/wp-content/uploads/2023/01/Download-Adobe-Photoshop-70-Free-For-Windows-10-FREE.pdf) [dows-10-FREE.pdf](https://expertosbotox.com/wp-content/uploads/2023/01/Download-Adobe-Photoshop-70-Free-For-Windows-10-FREE.pdf) [https://c-secure.fi/wp-content/uploads/2023/01/Adobe-Photoshop-Lightroom-Cc-Apk-Download-For-P](https://c-secure.fi/wp-content/uploads/2023/01/Adobe-Photoshop-Lightroom-Cc-Apk-Download-For-Pc-UPDATED.pdf) [c-UPDATED.pdf](https://c-secure.fi/wp-content/uploads/2023/01/Adobe-Photoshop-Lightroom-Cc-Apk-Download-For-Pc-UPDATED.pdf) [https://pollynationapothecary.com/wp-content/uploads/2023/01/Photoshop-Elements-11-Download-Fr](https://pollynationapothecary.com/wp-content/uploads/2023/01/Photoshop-Elements-11-Download-Free-Full-Version-HOT.pdf) [ee-Full-Version-HOT.pdf](https://pollynationapothecary.com/wp-content/uploads/2023/01/Photoshop-Elements-11-Download-Free-Full-Version-HOT.pdf)

New features in Adobe Illustrator, Adobe InDesign, and adobe Premiere Pro will be available in 2017. These selectable assets will be annotated for customers with recommended vector outline style guides, including Knit Text, Royalty Free defaults, and additional set of vector reference styles that achieve near-exact transparency. Anyone who uses Adobe Captivate can now use their own captions, bullets, numbers, and more. Create a captions box where you always have access to your content, and your script can be built from any set of interactive annotations. These annotations can be used in the new Live View. Photoshop on Mac can now automatically open Microsoft Office files such as a Microsoft Word document, and you can create a link to Microsoft Excel spreadsheets, directly from within your photoshop document. When I started web design, I loved designing website layouts in Illustrator. As a result, I fell into the trap of designing everything in Illustrator – backgrounds, elements, text and borders. The sooner I started thinking about the web in a new way, the better. With 2019 and the new Photoshop on web, I've rethought my approach to designing for the web. Since I'm a huge fan of Adobe's art direction and branding, I thought it would be a great opportunity to create my own web branding. I was thinking that it would be easier to create goodlooking logo designs in Photoshop before I ever start looking for the right stock images. There are so many free apps that help create and deliver a quality presentation. I use PowerPoint default presentation, Keynote, and Evernote for Notes. When it comes to slide presentation, I prefer to use PowerPoint.